# **EDMA3** Resource Manager

Release version 01.11.00.XX

# **Release Notes**

November 2, 2009

The product release notes in this document are for EDMA3 Resource Manager, which is a part of the EDMA3 Low Level Driver package. The Resource Manager is a TI mandated library for all EDMA3 peripheral users to acquire and configure EDMA3 hardware resources (DMA/QDMA channels, PaRAM Sets, TCCs etc.) and DMA Interrupt Service Routines. The Resource Manager is made generic across SoCs and across Operating Systems.

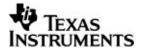

# **TABLE OF CONTENTS**

| 1 | In This Release                     | 3  |
|---|-------------------------------------|----|
| 2 | System Requirements                 |    |
| 3 | Installation and Usage              | 5  |
| 4 | Un-installation                     |    |
| 5 | Fixed In This Release               | 7  |
| 6 | Known Issues                        | 8  |
| 7 | Revision history                    | 9  |
| 8 | Appendix: Changes from last release | 11 |

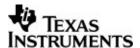

#### 1 In This Release

This is the 01.11.00.XX release of EDMA3 Resource Manager and contains libraries, sample initilization libraries (excluding DRx4yy and DM360 platforms) and support documents.

This release contains sample OS adaptation layer for BIOS 5, which could be used by BIOS 5 based applications

## New features in the components of release

- 1) ECN# TIDSP00012094 (Linux installer of EDMA3 LLD) has been implemented.
- 2) ECN# TIDSP00012139 (Add CCSv4 / BIOS5 support in EDMA3 LLD product) has been implemented.

**Note:** Because of the addition of CCSv4 project files, the build-related environment (directory structure, relative paths in CCSv3 project files) has changed from the previous release 01.10.00.01. Users may need to update their build environment in case they are using EDMA3 LLD CCSv3 project files directly.

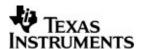

# 2 System Requirements

This release requires the following products (apart from the EDMA3 LLD package):

- ❖ DSP-BIOS 5.41.01.09 or higher
- CCS 3.3.80.11 (service release 10)
- CCS 4.0.0.16 or higher (optional)
- Code Generation Tools 6.1.9
- ❖ XDC tool 3.16.00.18 or higher (optional)
- ❖ XDS 510 USB Emulator (Optional) EVM has on board emulator
- Any of the supported platforms: DM644x, DM646x, DM643x, DM648, C6424, C6452, C6455, OMAP2430, OMAP25xx, OMAP3430, OMAP35xx, DRx40x, DM360, C6474, TCI6488, DA830, C6747, OMAPL137, DRA44x, DRx45x, C6748 and OMAPL138 EVMs.
- eBinder IDE 1.7 (optional)
- PrKernel version 4 (optional)
- BSPs (optional)

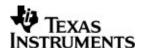

# 3 Installation and Usage

- 1) Install the products mentioned in system requirements sections, as per instructions provided along with the products. Please note that sometimes the Code Composer Studio installation contains other components (DSP/BIOS, XDC and Code gen tools etc) and hence it is not required to install them separately.
- 2) Ensure that the BIOS\_INSTALL\_DIR in the environment variable is set to appropriate DSP/BIOS version. Check the environment variables XDCPATH and XDCROOT, in case EDMA3 LLD is being used in RTSC environment; they should also point to the desired tool chain versions.
- 3) Install the EDMA3 LLD package (EDMA3\_LLD\_setupwin32\_01\_11\_00\_02.exe (for Windows) / EDMA3\_LLD\_setuplinux\_01\_11\_00\_02.bin (for Linux)) using the self-extracting installer.
- 4) EDMA3 Resource Manager Source files are available in "edma3\_lld\_<CURRENT\_VERSION>\packages\ti\sdo\edma3\rm\" folder.
- 5) Build the EDMA3 Resource Manager Project files in the build directory (edma3\_lld\_<CURRENT\_VERSION>\packages\ti\sdo\edma3\rm\build\) to build the debug/release library, for the required platform.
- 6) Sample libraries and sample project files are provided with the EDMA3 Resource Manager and are in "edma3\_lld\_<CURRENT\_VERSION>\packages\ti\sdo\edma3\rm\sample\build" folder, in the platform specific folders.

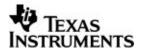

# 4 Un-installation

- 1) Uninstall the EDMA3 LLD package by using the file uninstall.exe (for windows; for linux, uninstall) in the package directory.
- 2) Un-install the products listed in system requirements as per instructions provided with the product (**optional and at user's discretion**).

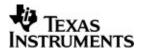

# 5 Fixed In This Release

Following IRs have been fixed as a part of this release:

| IR            | Description                                                        |
|---------------|--------------------------------------------------------------------|
| SDOCM00061179 | Device 6748 isn't listed in package.xs file of ti.sdo.fc.edma3.rm. |
| SDOCM00061809 | Exception occurs when edma3deinit() API called.                    |

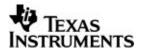

## 6 Known Issues

1. EDMA3 hardware doesn't works properly in FIFO mode with all the controllers.

#### **Release Note**

Very few peripherals support EDMA3 FIFO mode. EMIF controller doesn't support the same. So EDMA3 CANNOT be used in FIFO mode for doing a mem-2-mem data transfers, EDMA3 being configured in the FIFO mode.

Applications trying to use EDMA3 in FIFO mode should first check their respective peripheral-controller document for this mode support.

#### Workaround

None

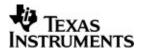

# 7 Revision history

| Date               | Author           | Comments                                                                                                    | Version    |
|--------------------|------------------|----------------------------------------------------------------------------------------------------|------------|
|                    | Anuj<br>Aggarwal | Modified it for EDMA3 package and added multiple instances capability.                                                                                                    | 0.2.0      |
| Nov 14, 2006       | Anuj<br>Aggarwal | <ul><li>a) Modified it for more run time configuration.</li><li>b) Made EDMA3 package OS independent.</li></ul>                                                                                                    | 0.2.1      |
| Jan 16, 2007       | Anuj<br>Aggarwal | Critical section handling code modification. Uses semaphore and interrupts disabling mechanism for resource sharing.                                                                                                    | 0.2.2      |
| Mar 6, 2007        | Anuj<br>Aggarwal | a) Renamed EDMA3_DVR to EDMA3_DRV. b) IPR bit clearing in RM ISR issue fixed. c) Sample application made generic.                                                                                                    | 0.3.0      |
| Mar 23, 2007       | Anuj<br>Aggarwal | a) DMA/QDMA channel event missed issue fixed.                                                                                                    | 0.3.1      |
| Apr 23, 2007       | Anuj<br>Aggarwal | a) New APIs to support POLL mode provided.     b) APIs to get/set CC Register provided.                                                                                                    | 0.3.2      |
| May 9, 2007        | Anuj<br>Aggarwal | <ul> <li>a) MR# DPSP00007800 (Result of resource allocation is over-written by the semaphore release result in EDMA3 Resource Manager) Fixed.</li> <li>b) MR# DPSP00007803 (Exit from EDMA3_RM_allocContiguousResource () in case of error is incorrect) Fixed.</li> </ul> | 1.0.0      |
| May 14, 2007       | Anuj<br>Aggarwal | a) MR# DPSP00007858 (Issue in EDMA3 DRV causes false missed events) Fixed.                                                                                                    | 1.0.1      |
| June 18, 2007      | Anuj<br>Aggarwal | Made the EDMA3 Resource Manager RTSC compliant.                                                                                                    | 1.0.0.02   |
| July 13, 2007      | Anuj<br>Aggarwal | Changed the directory structure as per RTSC standard.                                                                                                    | 1.0.0.03   |
| September 14, 2007 | Anuj<br>Aggarwal | a) Moved the platform specific configuration to the Resource                                                                                                    | 1.01.00.01 |

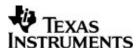

|                     |                  | Manager. b) Added new APIs to allocate and free logical channels etc.                                                                                                    |
|---------------------|------------------|----------------------------------------------------------------------------------------------------|
| September 28, 2007  | Anuj<br>Aggarwal | <ul><li>a) Added support for DM6467.</li><li>b) Fixed MRs (see Fixed in this release above).</li></ul>                                                                                                    |
| October 21, 2007    | Anuj<br>Aggarwal | <ul> <li>a) C6452 support has been added in this release. Now C6452 applications can also be built in the RTSC environment.</li> <li>b) All the CCS PJT files now come under two flavors: one for the RTSC environment and the other for the non-RTSC environment.</li> <li>c) IOCTL interface has been added in the Resource Manager.</li> <li>d) Fixed MRs (see Fixed in this release above).</li> </ul> |
| January 28,<br>2008 | Anuj<br>Aggarwal | a) Implemented ECNs DPSP00009671, 1.04.00.01 DPSP00009778 and DPSP00009814 (see New in this release above).                                                                                                    |
| March 20, 2008      | Anuj<br>Aggarwal | a) MRs DPSP00010187 and 1.05.00.01 DPSP00010482 are fixed. b) Implemented ECNs DPSP00009778, DPSP00010463 and DPSP00010478 (see New in this release above). See release notes for more information.                                                                                                    |
| November 4, 2008    | Anuj<br>Aggarwal | a) Added support for new platforms. 01.06.00.01 b) IR SDOCM00049778 is fixed. See release notes for more information.                                                                                                    |
| May 15, 2009        | Anuj<br>Aggarwal | a) Add support for new platforms: 01.07.00.01 C6748, OMAPL138, DRA44x and DRX45x.                                                                                                    |
| July 9, 2009        | Anuj<br>Aggarwal | Migration to BSD license 01.10.00.XX                                                                                                    |
| November 2, 2009    | Anuj<br>Aggarwal | a) Added CCSv4 / BIOS5 support and 01.11.00.XX linux installer in LLD. b) IRs SDOCM00061179 & SDOCM00061809 fixed. See release notes for more information.                                                                                                    |

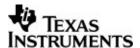

# 8 Appendix: Changes from last release

#### Changes from 01.10 Release to 01.11 Releases:

- i. Implemented the following ECNs:
  - 1. TIDSP00012094 Linux installer of EDMA3 LLD.
  - TIDSP00012139 Add CCSv4 / BIOS5 support in EDMA3 LLD product.

Note: Because of the addition of CCSv4 project files, the build-related environment (directory structure, relative paths in CCSv3 project files) has changed from the previous release. Users may need to update their build environment in case they are using EDMA3 LLD CCSv3 project files directly.

- ii. Fixed the following IRs:
  - SDOCM00061179 Device 6748 isn't listed in package.xs file of ti.sdo.fc.edma3.rm.
  - 2. SDOCM00061809 Exception occurs when edma3deinit() API called.

### Changes from 1.07 Release to 01.10 Releases:

- i. Implemented the following ECNs:
  - 1. TIDSP00011925 Support for C6748 and OMAPL138 in EDMA3 LLD for BIOS 5.

Note: EDMA3 APIs edma3OsProtectEntry () / edma3OsProtectExit () (declared in packages\ti\sdo\edma3\rm\edma3\_common.h file) have been changed to accommodate the above said platforms which have multiple EDMA3 controllers in them. Users having their own custom implementations of these APIs are required to change them accordingly. Those who use the sample EDMA3 driver initialization libraries, coming along with the LLD release, would have no impact as the change has been taken care of.

2. TIDSP00011928 - Support for DRA44X and DRX45X in EDMA3 LLD.

#### Changes from 1.06 Release to 01.07 Releases:

i. Implemented ECNs (see New in this release above).

#### Changes from 1.05 Release to 01.06 Releases:

- i. Implemented ECNs (see New in this release above).
- ii. Fixed IRs (see Fixed in this release above).

# Changes from 1.04 Release to 1.05 Releases:

- i. Implemented ECNs DPSP00009778, DPSP00010463 and DPSP00010478 (see New in this release above).
- ii. Fixed MRs (see Fixed in this release above).

# Changes from 1.03.00.01 Release to 1.04 Releases:

 Implemented ECNs DPSP00009671, DPSP00009778 and DPSP00009814 (see New in this release above).

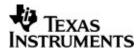

#### Changes from 1.02.00.01 Release to 1.03.00.01 Releases:

- i. C6452 support has been added in this release. Now C6452 applications can also be built in the RTSC environment.
- ii. All the CCS PJT files now come under two flavors: one for the RTSC environment and the other for the non-RTSC environment.
- iii. IOCTL interface has been added in the Resource Manager.
- iv. Fixed MRs (see Fixed in this release above).

# Changes from 1.01.00.01 Release to 1.02.00.01 Releases:

- i. Added support for DM6467.
- ii. Fixed MRs (see Fixed in this release above).

#### Changes from 1.00.00.03 Release to 1.01.00.01 Releases:

- i. Moved the platform specific configuration to the Resource Manager.
- ii. Added new APIs to allocate and free logical channels etc.

## Changes from 1.0.0.2 Release to 1.00.00.03 Releases:

i. Changed the directory structure as per RTSC standard.

# Changes from 1.0.0.1 Release to 1.0.0.02 Releases:

Made the EDMA3 Resource Manager RTSC compliant.

## Changes from 1.0.0 Release to 1.0.1 Releases:

i. MR# DPSP00007858 (Issue in EDMA3 DRV causes false missed events) Fixed.

## Changes from 0.3.2 Release to 1.0.0 Releases:

- i. MR# DPSP00007800 (Result of resource allocation is over-written by the semaphore release result in EDMA3 Resource Manager) Fixed.
- ii. MR# DPSP00007803 (Exit from EDMA3\_RM\_allocContiguousResource () in case of error is incorrect) Fixed.

# Changes from 3.1 Release to 3.2 Releases:

- Poll mode support provided for the users who don't want to use the interrupt mechanism to receive the callback. New APIs are provided to check the transfer status, while working in Poll mode.
- ii. New APIs to read/modify the Channel Controller registers are provided.

#### Changes from 3.0 Release to 3.1 Release:

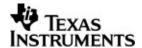

i. Event miss could occur on the DMA/QDMA Channel because of lack of mapping between the channel and TCC code. It is fixed after modifying the Resource Manager interface.

# Changes from 2.2 Release to 3.0 Release:

- i. Renamed EDMA3\_DVR to EDMA3\_DRV in all locations (header files, source files, project files etc). Also, renamed the directory edma3\src\edma3\_dvr to edma3\src\edma3 drv.
- IPR bit clearing in the EDMA3 resource manager ISR issue fixed. Now the IPR bit related to other resources NOT allocated by the resource manager would not be cleared.
- iii. EDMA3 resource manager sample application is broken into multiple files for better understanding and easy porting across different SoCs and OSes.
- iv. Common exhaustive Register Layer is now used for EDMA3 Channel and Transfer Controller, to make porting easier.